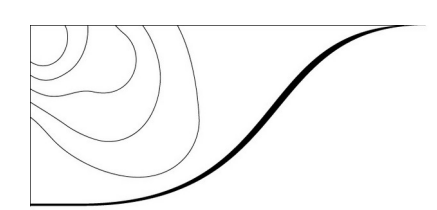

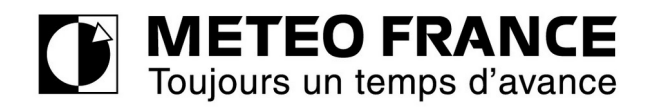

#### **Demande initiale à remplir par l'usager et son correspondant Météo**

Remplir celui des 3 cadres ci-dessous (SMT, IAA, machines Météo-France) correspondant à votre demande d'accès. Pour tout renseignement, vous pouvez nous contacter au 05-61-07-81-86, et par fax au 05-61-07-81-09.

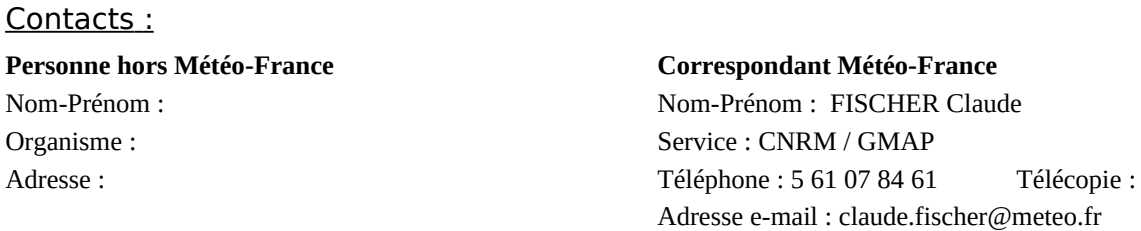

Téléphone : Télécopie : Adresse e-mail :

# **o Compte d'accès ouvert dans le cadre du SMT**

**Nom de la personne responsable de la connexion (appartenant au SMN)** :

**Machine distante** Nom complet (host.domain.tld) : Adresse IP officielle :

**Machine(s) Météo-France** Nom complet (host.domain.tld) : Adresse IP officielle :

### **o Compte IAA User demandé :**

o Accès ftp – Adresse IP machine distante :

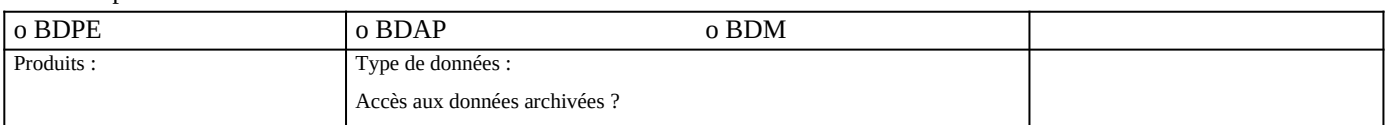

# **o Compte d'accès à des machines Météo-France**

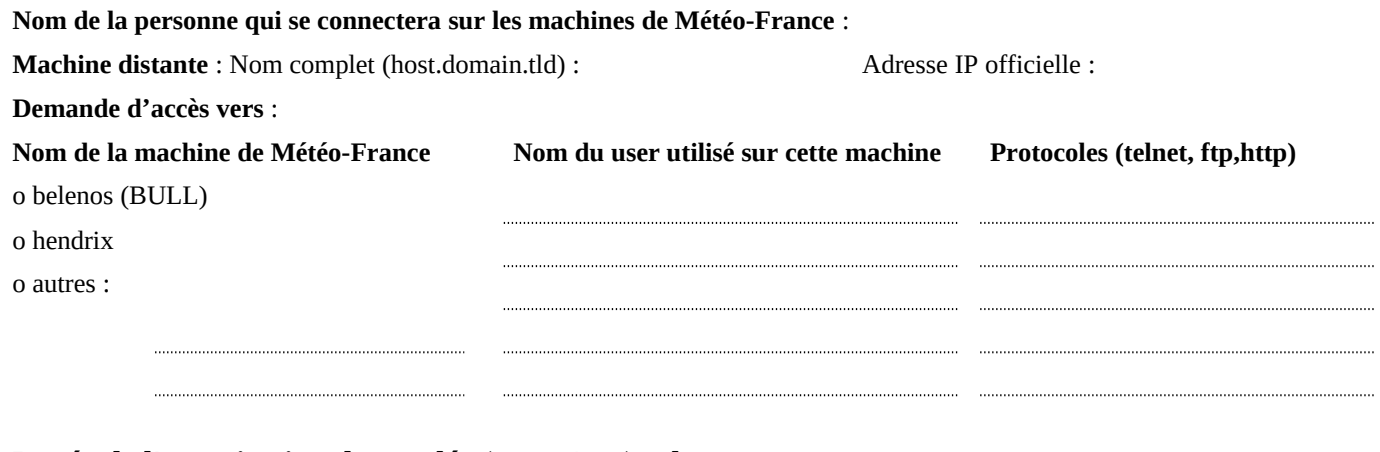

## **Durée de l'autorisation demandée (max. 1 an) : du** au

**Nom** du responsable de projet (ou responsable de sécurité) hors Météo-France :

**Date**, **signature** et **tampon** :

**Date** et **signature** du correspondant Météo-France :

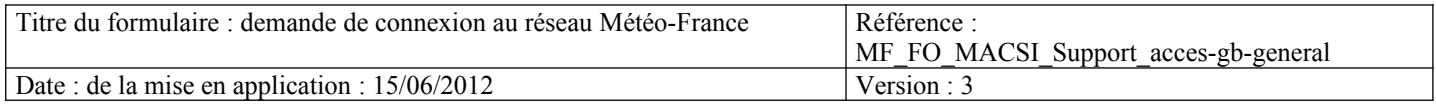